## Transfer Online

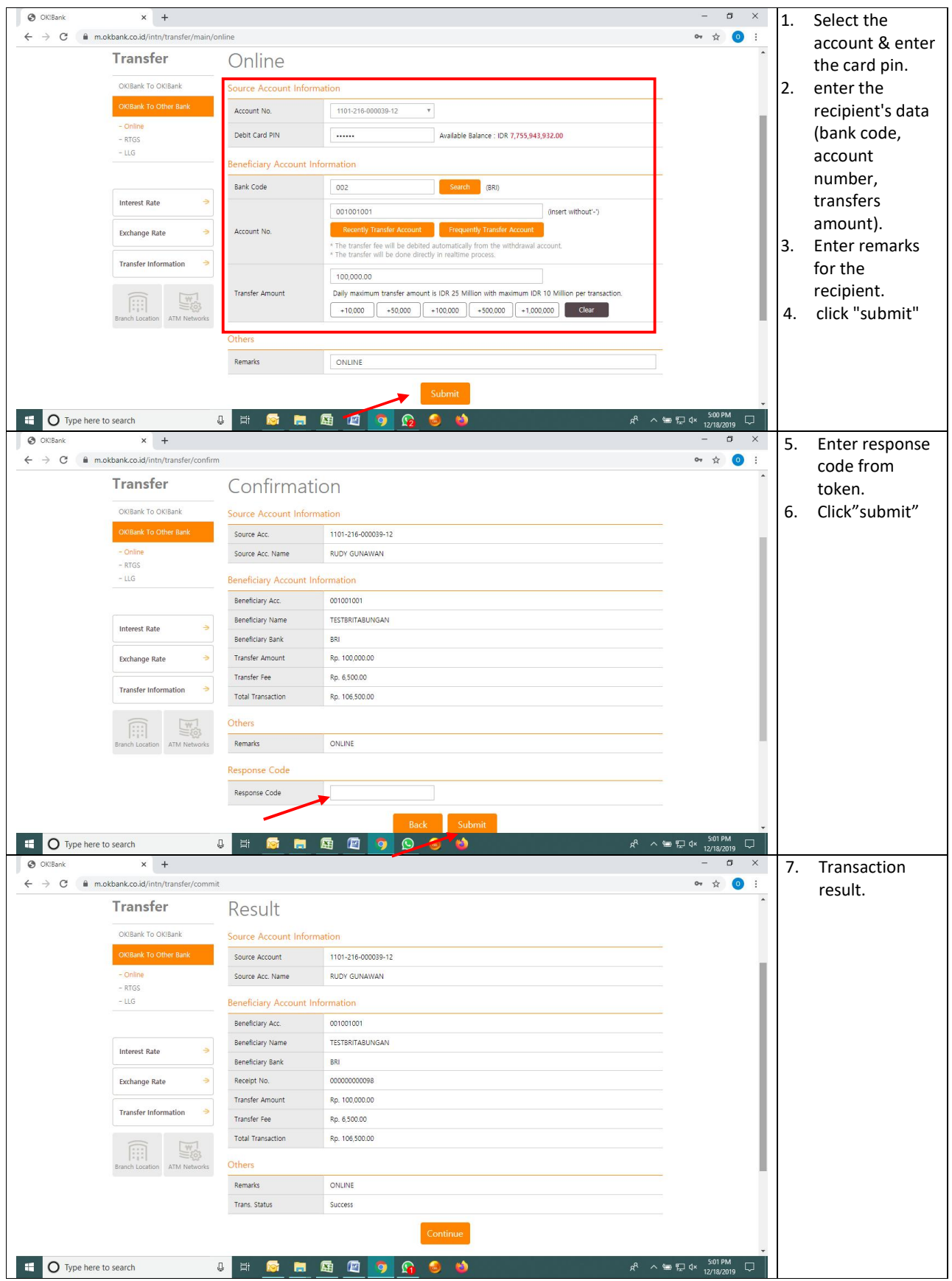

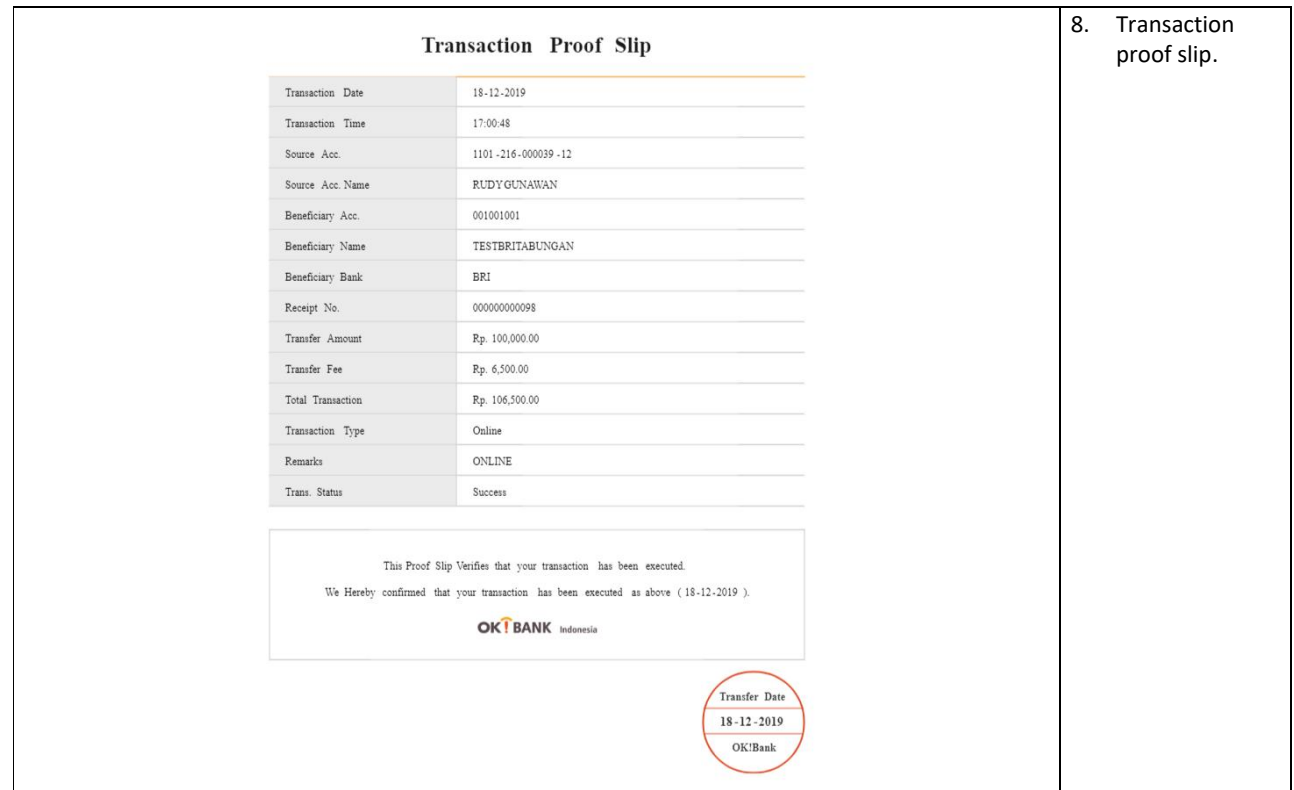

## RTGS

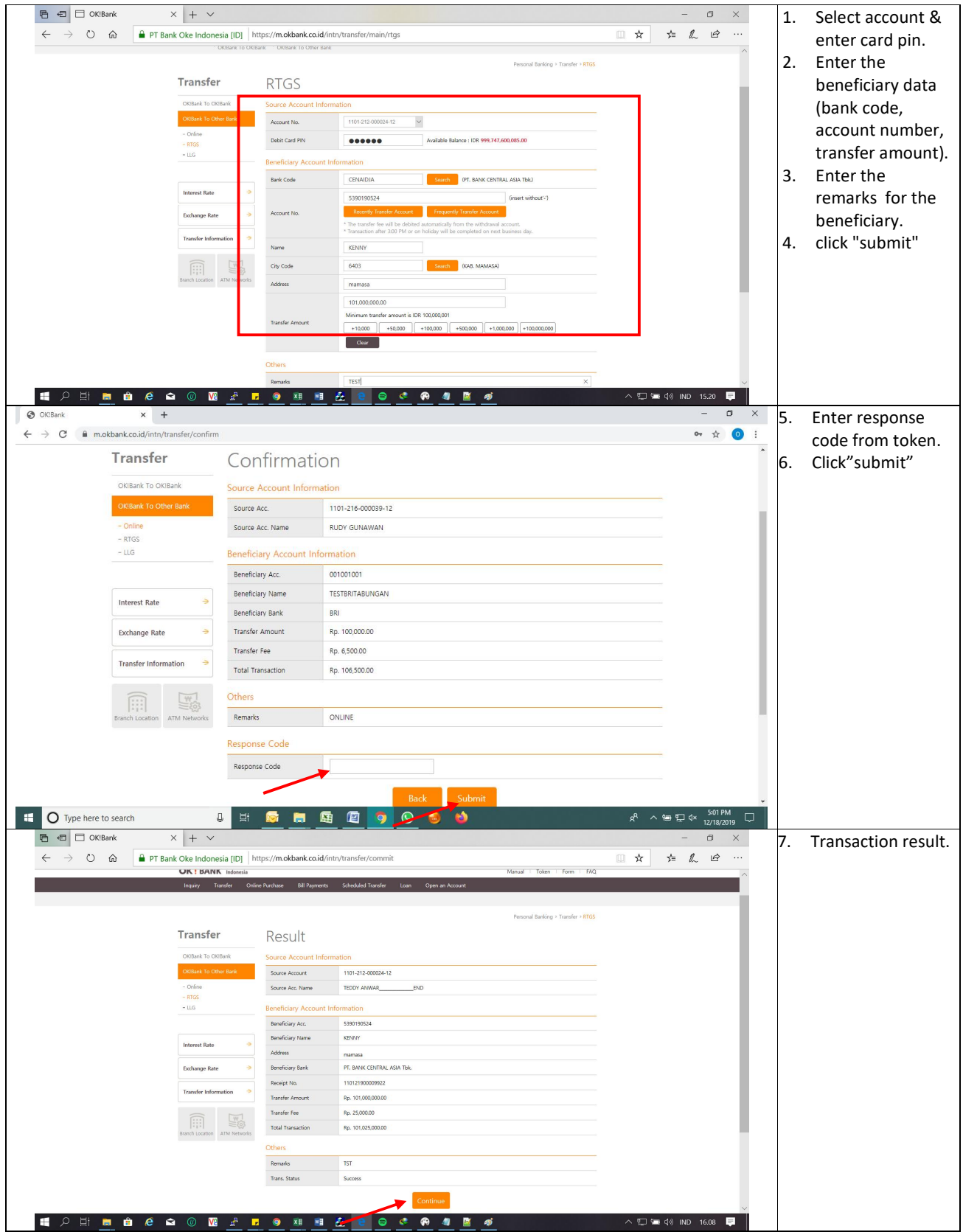

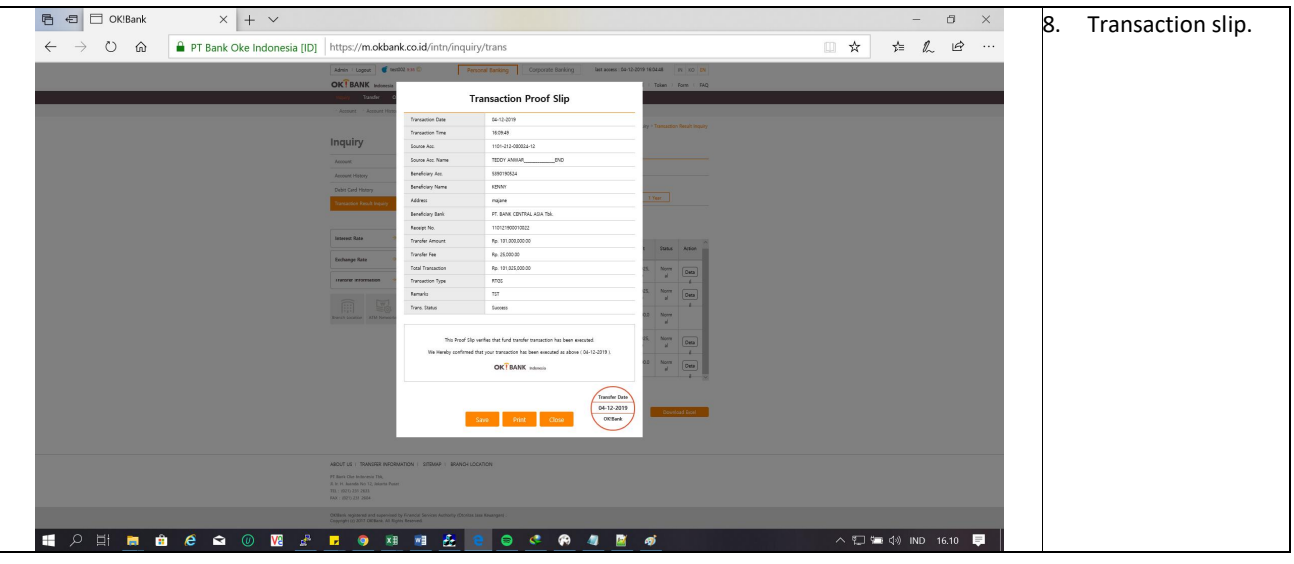

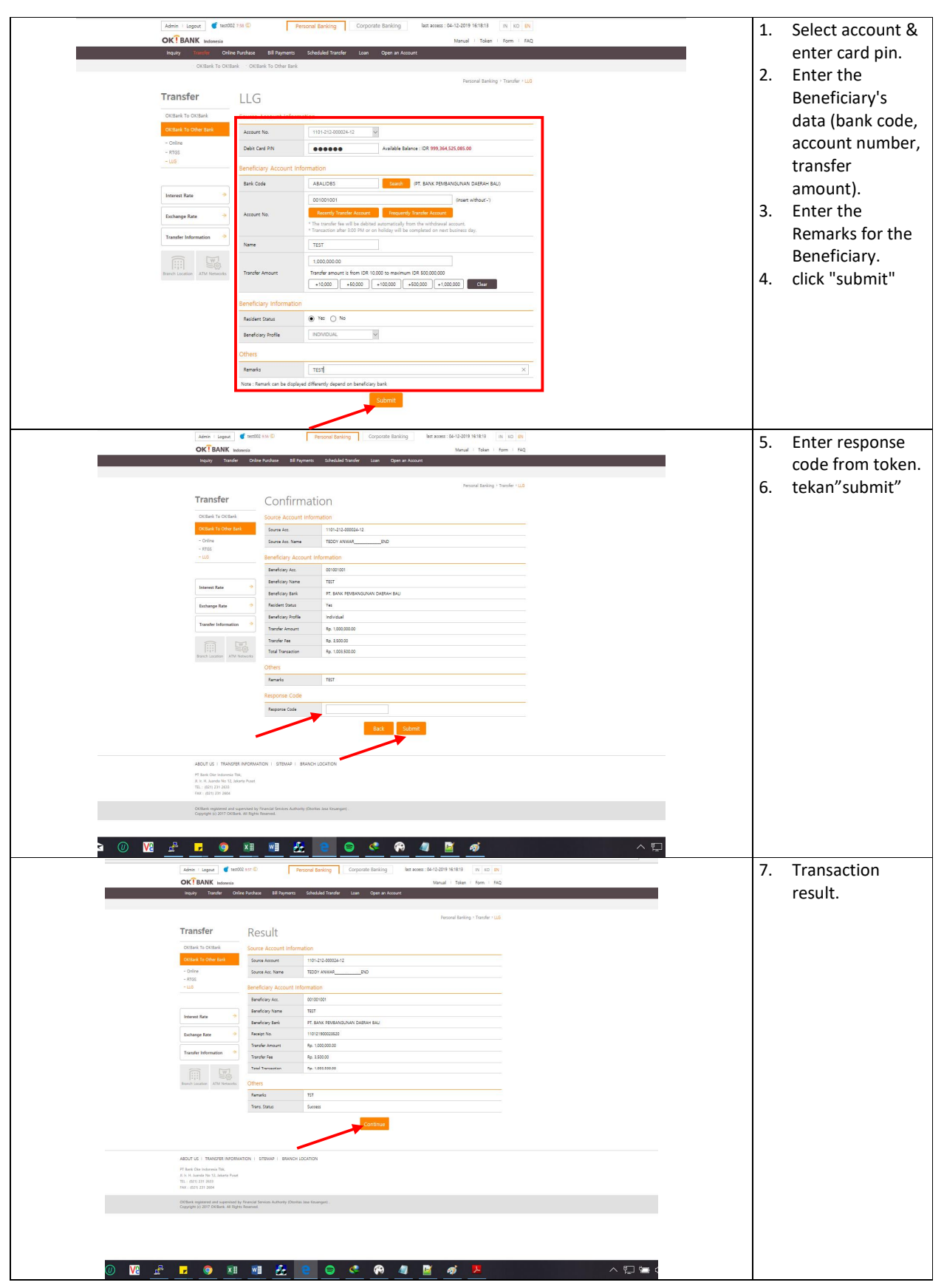

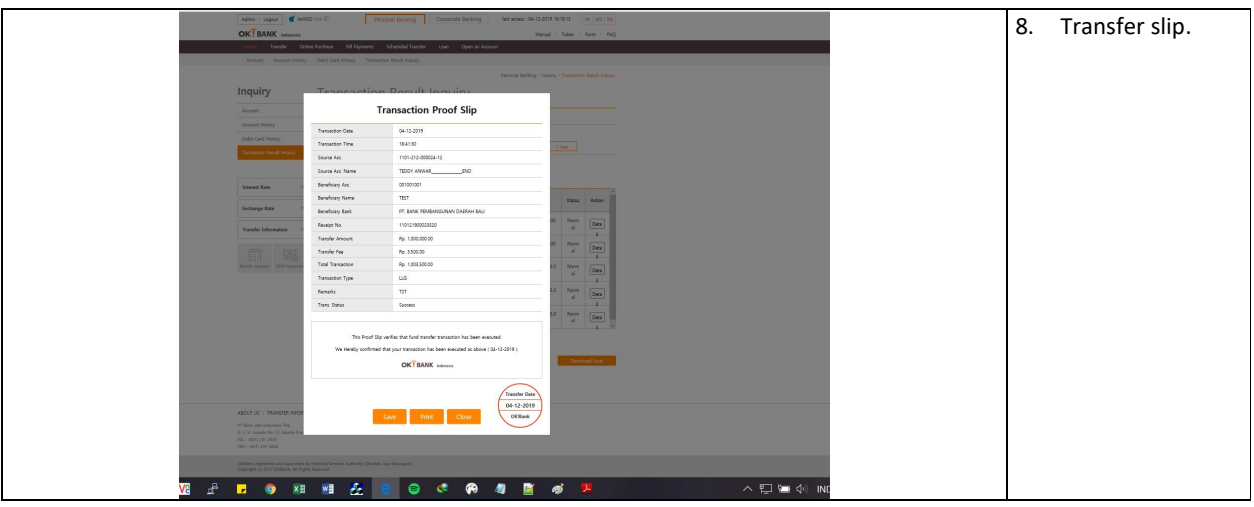